# **Optuna Documentation**

Release 1.1.0

**Optuna Contributors.** 

# Contents:

| 1 | Installation                                                                                                    | 1                                                                    |
|---|----------------------------------------------------------------------------------------------------|----------------------------------------------------------------------|
| 2 | Tutorial  2.1 First Optimization 2.2 Advanced Configurations 2.3 Saving/Resuming Study with RDB Backend 2.4 Distributed Optimization 2.5 Command-Line Interface 2.6 User Attributes 2.7 Pruning Unpromising Trials 2.8 User-Defined Sampler                                                                                                    | 3<br>3<br>5<br>6<br>7<br>9<br>10<br>11<br>12                         |
| 3 | API Reference 3.1 Distributions 3.2 Exceptions 3.3 Integration 3.4 Logging 3.5 Pruners 3.6 Samplers 3.7 Storages 3.8 Structs 3.9 Study 3.10 Trial 3.11 Visualization                                                                                                    | 17<br>17<br>19<br>20<br>30<br>31<br>34<br>38<br>39<br>40<br>44<br>49 |
| 4 | FAQ  4.1 Can I use Optuna with X? (where X is your favorite ML library)  4.2 How to define objective functions that have own arguments?  4.3 Can I use Optuna without remote RDB servers?  4.4 How to suppress log messages of Optuna?  4.5 How to save machine learning models trained in objective functions?  4.6 How can I obtain reproducible optimization results?  4.7 How are exceptions from trials handled?  4.8 How are NaNs returned by trials handled?  4.9 What happens when I dynamically alter a search space?  4.10 How can I use two GPUs for evaluating two trials simultaneously?  4.11 How can I test my objective functions? | 53<br>53<br>54<br>55<br>55<br>55<br>56<br>56<br>57<br>57             |

| 5 Indices and tables | 59 |
|----------------------|----|
| Python Module Index  | 6  |
| Index                | 6. |

# CHAPTER 1

Installation

Optuna supports Python 3.5 or newer.

We recommend to install Optuna via pip:

\$ pip install optuna

You can also install the development version of Optuna from master branch of Git repository:

\$ pip install git+https://github.com/optuna/optuna.git

You can also install Optuna via conda:

\$ conda install -c conda-forge optuna

# CHAPTER 2

**Tutorial** 

# 2.1 First Optimization

# 2.1.1 Quadratic Function Example

Usually, Optuna is used to optimize hyper-parameters, but as an example, let us directly optimize a quadratic function in an IPython shell.

```
In [1]: import optuna
```

The objective function is what will be optimized.

This function returns the value of  $(x-2)^2$ . Our goal is to find the value of x that minimizes the output of the objective function. This is the "optimization." During the optimization, Optuna repeatedly calls and evaluates the objective function with different values of x.

A Trial object corresponds to a single execution of the objective function and is internally instantiated upon each invocation of the function.

The *suggest* APIs (for example, <code>suggest\_uniform()</code>) are called inside the objective function to obtain parameters for a trial. <code>suggest\_uniform()</code> selects parameters uniformly within the range provided. In our example, from -10 to 10.

To start the optimization, we create a study object and pass the objective function to method optimize() as follows.

(continues on next page)

```
[I 2018-05-09 10:03:22,474] Finished trial#1 resulted in value: 32.82718929591965...
→Current best value is 32.82718929591965 with parameters: {'x': -3.7295016620924066}.
[I 2018-05-09 10:03:22,475] Finished trial #2 resulted in value: 46.89428737068025.
→Current best value is 32.82718929591965 with parameters: {'x': -3.7295016620924066}.
[I 2018-05-09 10:03:22,476] Finished trial#3 resulted in value: 100.99613064563654.
→Current best value is 32.82718929591965 with parameters: {'x': -3.7295016620924066}.
[I 2018-05-09 10:03:22,477] Finished trial#4 resulted in value: 110.56391159932272...
→Current best value is 32.82718929591965 with parameters: {'x': -3.7295016620924066}.
[I 2018-05-09 10:03:22,478] Finished trial#5 resulted in value: 42.486606942847395.
→Current best value is 32.82718929591965 with parameters: {'x': -3.7295016620924066}.
[I 2018-05-09 10:03:22,479] Finished trial#6 resulted in value: 1.130813338091735.
\rightarrowCurrent best value is 1.130813338091735 with parameters: {'x': 3.063397074517198}.
[I 2018-05-09 10:03:23,431] Finished trial #99 resulted in value: 8.760381111220335...
→Current best value is 0.0026232243068543526 with parameters: {'x': 1.
\hookrightarrow 9487825780924659 \}.
In [5]: study.best_params
Out[5]: {'x': 1.9487825780924659}
```

We can see that Optuna found the best x value 1.9487825780924659, which is close to the optimal value of 2.

**Note:** When used to search for hyper-parameters in machine learning, usually the objective function would return the loss or accuracy of the model.

# 2.1.2 Study Object

Let us clarify the terminology in Optuna as follows:

- **Trial**: A single call of the objective function
- Study: An optimization session, which is a set of trials
- Parameter: A variable whose value is to be optimized, such as x in the above example

In Optuna, we use the study object to manage optimization. Method <code>create\_study()</code> returns a study object. A study object has useful properties for analyzing the optimization outcome.

```
In [5]: study.best_params
Out[5]: {'x': 1.9926578647650126}
In [6]: study.best_value
Out[6]: 5.390694980884334e-05
In [7]: study.best_trial
Out[7]: FrozenTrial(number=26, state=<TrialState.COMPLETE: 1>, params={'x': 1.
→9926578647650126}, user_attrs={}, system_attrs={'_number': 26}, value=5.
→390694980884334e-05, intermediate_values={}, datetime_start=datetime.datetime(2018,__
→5, 9, 10, 23, 0, 87060), datetime_complete=datetime.datetime(2018, 5, 9, 10, 23, 0, _
\rightarrow91010), trial_id=26)
In [8]: study.trials # all trials
Out[8]:
[FrozenTrial(number=0, state=<TrialState.COMPLETE: 1>, params={'x': -4.}]
→219801301030433}, user_attrs={}, system_attrs={'_number': 0}, value=38.
→685928224299865, intermediate_values={}, datetime_start=datetime.datetime(2018, 5,
→9, 10, 22, 59, 983824), datetime_complete=datetime.datetime(2018, 5, 9(continues2on,next)page)
\rightarrow 984053), trial_id=0),
```

4 Chapter 2. Tutorial

By executing optimize () again, we can continue the optimization.

```
In [10]: study.optimize(objective, n_trials=100)
...
In [11]: len(study.trials)
Out[11]: 200
```

# 2.2 Advanced Configurations

# 2.2.1 Defining Parameter Spaces

Optuna supports five kinds of parameters.

```
def objective(trial):
    # Categorical parameter
    optimizer = trial.suggest_categorical('optimizer', ['MomentumSGD', 'Adam'])

# Int parameter
    num_layers = trial.suggest_int('num_layers', 1, 3)

# Uniform parameter
    dropout_rate = trial.suggest_uniform('dropout_rate', 0.0, 1.0)

# Loguniform parameter
    learning_rate = trial.suggest_loguniform('learning_rate', 1e-5, 1e-2)

# Discrete-uniform parameter
    drop_path_rate = trial.suggest_discrete_uniform('drop_path_rate', 0.0, 1.0, 0.1)

...
```

# 2.2.2 Branches and Loops

You can use branches or loops depending on the parameter values.

```
def objective(trial):
    classifier_name = trial.suggest_categorical('classifier', ['SVC', 'RandomForest'])
    if classifier_name == 'SVC':
        svc_c = trial.suggest_loguniform('svc_c', 1e-10, 1e10)
        classifier_obj = sklearn.svm.SVC(C=svc_c)
    else:
        rf_max_depth = int(trial.suggest_loguniform('rf_max_depth', 2, 32))
        classifier_obj = sklearn.ensemble.RandomForestClassifier(max_depth=rf_max_depth)
```

...

```
def create_model(trial):
    n_layers = trial.suggest_int('n_layers', 1, 3)

layers = []
    for i in range(n_layers):
        n_units = int(trial.suggest_loguniform('n_units_l{}'.format(i), 4, 128))
        layers.append(L.Linear(None, n_units))
        layers.append(F.relu)
    layers.append(L.Linear(None, 10))

return chainer.Sequential(*layers)
```

Please also refer to examples.

#### Note on the Number of Parameters

The difficulty of optimization increases roughly exponentially with regard to the number of parameters. That is, the number of necessary trials increases exponentially when you increase the number of parameters, so it is recommended to not add unimportant parameters.

# 2.2.3 Arguments for Study.optimize

The method optimize() (and optuna study optimize CLI command as well) has several useful options such as timeout. For details, please refer to the API reference for optimize().

**FYI**: If you give neither n\_trials nor timeout options, the optimization continues until it receives a termination signal such as Ctrl+C or SIGTERM. This is useful for use cases such as when it is hard to estimate the computational costs required to optimize your objective function.

# 2.3 Saving/Resuming Study with RDB Backend

An RDB backend enables persistent experiments (i.e., to save and resume a study) as well as access to history of studies. In addition, we can run multi-node optimization tasks with this feature, which is described in *Distributed Optimization*.

In this section, let's try simple examples running on a local environment with SQLite DB.

**Note:** You can also utilize other RDB backends, e.g., PostgreSQL or MySQL, by setting the storage argument to the DB's URL. Please refer to SQLAlchemy's document for how to set up the URL.

### 2.3.1 New Study

We can create a persistent study by calling <code>create\_study()</code> function as follows. An SQLite file <code>example.db</code> is automatically initialized with a new study record.

```
import optuna
study_name = 'example-study' # Unique identifier of the study.
study = optuna.create_study(study_name=study_name, storage='sqlite://example.db')
```

To run a study, call optimize () method passing an objective function.

```
def objective(trial):
    x = trial.suggest_uniform('x', -10, 10)
    return (x - 2) ** 2

study.optimize(objective, n_trials=3)
```

### 2.3.2 Resume Study

To resume a study, instantiate a *Study* object passing the study name example-study and the DB URL sqlite://example.db.

# 2.3.3 Experimental History

We can access histories of studies and trials via the *Study* class. For example, we can get all trials of example-study as:

The method trials\_dataframe () returns a pandas dataframe like:

```
        number
        value
        params_x
        state

        0
        25.301959
        -3.030105
        COMPLETE

        1
        1.406223
        0.814157
        COMPLETE

        2
        44.010366
        -4.634031
        COMPLETE

        3
        55.872181
        9.474770
        COMPLETE

        4
        113.039223
        -8.631991
        COMPLETE

        5
        57.319570
        9.570969
        COMPLETE
```

A Study object also provides properties such as trials, best\_value, best\_params (see also First Optimization).

```
study.best_params # Get best parameters for the objective function.
study.best_value # Get best objective value.
study.best_trial # Get best trial's information.
study.trials # Get all trials' information.
```

# 2.4 Distributed Optimization

There is no complicated setup but just sharing the same study name among nodes/processes.

First, create a shared study using optuna create-study command (or using optuna.create\_study() in a Python script).

```
$ optuna create-study --study-name "distributed-example" --storage "sqlite://example.

→db"
[I 2018-10-31 18:21:57,885] A new study created with name: distributed-example
```

Then, write an optimization script. Let's assume that foo.py contains the following code.

Finally, run the shared study from multiple processes. For example, run Process 1 in a terminal, and do Process 2 in another one. They get parameter suggestions based on shared trials' history.

#### Process 1:

```
$ python foo.py
[I 2018-10-31 18:46:44,308] Finished a trial resulted in value: 1.1097007755908204.

Current best value is 0.00020881104123229936 with parameters: {'x': 2.

014450295541348}.

[I 2018-10-31 18:46:44,361] Finished a trial resulted in value: 0.5186699439824186.

Current best value is 0.00020881104123229936 with parameters: {'x': 2.

014450295541348}.

...
```

#### Process 2 (the same command as process 1):

```
$ python foo.py
[I 2018-10-31 18:47:02,912] Finished a trial resulted in value: 29.821448668796563.__

Current best value is 0.00020881104123229936 with parameters: {'x': 2.

Current best value is 0.00020881104123229936 with parameters: 0.7962498978463782._

Current best value is 0.00020881104123229936 with parameters: {'x': 2.

Current best value is 0.00020881104123229936 with parameters: {'x': 2.

Current best value is 0.00020881104123229936 with parameters: {'x': 2.

Current best value is 0.00020881104123229936 with parameters: {'x': 2.

Current best value is 0.00020881104123229936 with parameters: {'x': 2.

Current best value is 0.00020881104123229936 with parameters: {'x': 2.
```

**Note:** We do not recommend SQLite for large scale distributed optimizations because it may cause serious performance issues. Please consider to use another database engine like PostgreSQL or MySQL.

**Note:** Please avoid putting the SQLite database on NFS when running distributed optimizations. See also: https://www.sqlite.org/faq.html#q5

8 Chapter 2. Tutorial

# 2.5 Command-Line Interface

| Command             | Description                      |
|---------------------|----------------------------------|
| create-study        | Create a new study.              |
| dashboard           | Launch web dashboard (beta).     |
| storage upgrade     | Upgrade the schema of a storage. |
| studies             | Show a list of studies.          |
| study optimize      | Start optimization of a study.   |
| study set-user-attr | Set a user attribute to a study. |

Optuna provides command-line interface as shown in the above table.

Let us assume you are not in IPython shell and writing Python script files instead. It is totally fine to write scripts like the following:

```
import optuna

def objective(trial):
    x = trial.suggest_uniform('x', -10, 10)
    return (x - 2) ** 2

if __name__ == '__main__':
    study = optuna.create_study()
    study.optimize(objective, n_trials=100)
    print('Best value: {} (params: {})\n'.format(study.best_value, study.best_params))
```

However, we can reduce boilerplate codes by using our optuna command. Let us assume that foo.py contains only the following code.

```
def objective(trial):
    x = trial.suggest_uniform('x', -10, 10)
    return (x - 2) ** 2
```

Even so, we can invoke the optimization as follows. (Don't care about --storage sqlite:///example.db for now, which is described in *Saving/Resuming Study with RDB Backend*.)

Please note that foo.py only contains the definition of the objective function. By giving the script file name and the method name of objective function to optuna study optimize command, we can invoke the optimization.

### 2.6 User Attributes

This feature is to annotate experiments with user-defined attributes.

### 2.6.1 Adding User Attributes to Studies

A Study object provides set\_user\_attr() method to register a pair of key and value as an user-defined attribute. A key is supposed to be a str, and a value be any object serializable with json.dumps.

```
import optuna
study = optuna.create_study(storage='sqlite:///example.db')
study.set_user_attr('contributors', ['Akiba', 'Sano'])
study.set_user_attr('dataset', 'MNIST')
```

We can access annotated attributes with user\_attr property.

```
study.user_attrs # {'contributors': ['Akiba', 'Sano'], 'dataset': 'MNIST'}
```

StudySummary object, which can be retrieved by get\_all\_study\_summaries(), also contains user-defined attributes.

#### See also:

optuna study set-user-attr command, which sets an attribute via command line interface.

### 2.6.2 Adding User Attributes to Trials

As with Study, a Trial object provides set\_user\_attr() method. Attributes are set inside an objective function.

```
def objective(trial):
    iris = sklearn.datasets.load_iris()
    x, y = iris.data, iris.target

    svc_c = trial.suggest_loguniform('svc_c', 1e-10, 1e10)
    clf = sklearn.svm.SVC(C=svc_c)
    accuracy = sklearn.model_selection.cross_val_score(clf, x, y).mean()

    trial.set_user_attr('accuracy', accuracy)

    return 1.0 - accuracy # return error for minimization
```

We can access annotated attributes as:

```
study.trials[0].user_attrs # {'accuracy': 0.83}
```

Note that, in this example, the attribute is not annotated to a *Study* but a single *Trial*.

10 Chapter 2. Tutorial

# 2.7 Pruning Unpromising Trials

This feature automatically stops unpromising trials at the early stages of the training (a.k.a., automated early-stopping). Optuna provides interfaces to concisely implement the pruning mechanism in iterative training algorithms.

### 2.7.1 Activating Pruners

To turn on the pruning feature, you need to call <code>report()</code> and <code>should\_prune()</code> after each step of the iterative training. <code>report()</code> periodically monitors the intermediate objective values. <code>should\_prune()</code> decides termination of the trial that does not meet a predefined condition.

```
"""filename: prune.py"""
import sklearn.datasets
import sklearn.linear model
import sklearn.model_selection
import optuna
def objective(trial):
    iris = sklearn.datasets.load_iris()
    classes = list(set(iris.target))
    train_x, test_x, train_y, test_y = \
        sklearn.model_selection.train_test_split(iris.data, iris.target, test_size=0.
\rightarrow25, random_state=0)
    alpha = trial.suggest_loguniform('alpha', 1e-5, 1e-1)
   clf = sklearn.linear_model.SGDClassifier(alpha=alpha)
    for step in range (100):
        clf.partial_fit(train_x, train_y, classes=classes)
        # Report intermediate objective value.
        intermediate_value = 1.0 - clf.score(test_x, test_y)
        trial.report(intermediate_value, step)
        # Handle pruning based on the intermediate value.
        if trial.should_prune():
            raise optuna.exceptions.TrialPruned()
    return 1.0 - clf.score(test_x, test_y)
# Set up the median stopping rule as the pruning condition.
study = optuna.create_study(pruner=optuna.pruners.MedianPruner())
study.optimize(objective, n_trials=20)
```

#### Executing the script above:

```
$ python prune.py
[I 2018-11-21 17:27:57,836] Finished trial#0 resulted in value: 0.052631578947368474._

Current best value is 0.052631578947368474 with parameters: {'alpha': 0.

011428158279113485}.
[I 2018-11-21 17:27:57,963] Finished trial#1 resulted in value: 0.02631578947368418._

Current best value is 0.02631578947368418 with parameters: {'alpha': 0.

01862693201743629}.
[I 2018-11-21 17:27:58,164] Finished trial#2 resulted in value: 0.21052631578947367._

Current best value is 0.02631578947368418 with parameters: {'alpha': 0.continues on next page}.

01862693201743629}.
```

```
[I 2018-11-21 17:27:58,333] Finished trial#3 resulted in value: 0.02631578947368418. □ → Current best value is 0.02631578947368418 with parameters: {'alpha': 0. → 01862693201743629}.

[I 2018-11-21 17:27:58,617] Finished trial#4 resulted in value: 0.23684210526315785. □ → Current best value is 0.02631578947368418 with parameters: {'alpha': 0. → 01862693201743629}.

[I 2018-11-21 17:27:58,642] Setting status of trial#5 as TrialState.PRUNED.

[I 2018-11-21 17:27:58,666] Setting status of trial#6 as TrialState.PRUNED.

[I 2018-11-21 17:27:58,675] Setting status of trial#7 as TrialState.PRUNED.

[I 2018-11-21 17:27:59,183] Finished trial#8 resulted in value: 0.39473684210526316. □ → Current best value is 0.02631578947368418 with parameters: {'alpha': 0. → 01862693201743629}.

[I 2018-11-21 17:27:59,202] Setting status of trial#9 as TrialState.PRUNED.

...
```

We can see Setting status of trial#{} as TrialState.PRUNED in the log messages. This means several trials are stopped before they finish all iterations.

# 2.7.2 Integration Modules for Pruning

To implement pruning mechanism in much simpler forms, Optuna provides integration modules for the following libraries.

- XGBoost: optuna.integration.XGBoostPruningCallback
- LightGBM: optuna.integration.LightGBMPruningCallback
- Chainer: optuna.integration.ChainerPruningExtension
- Keras: optuna.integration.KerasPruningCallback
- TensorFlow optuna.integration.TensorFlowPruningHook
- tf.keras optuna.integration.TFKerasPruningCallback
- MXNet optuna.integration.MXNetPruningCallback
- PyTorch Ignite optuna.integration.PyTorchIgnitePruningHandler
- PyTorch Lightning optuna.integration.PyTorchLightningPruningCallback
- FastAI optuna.integration.FastAIPruningCallback

For example, XGBoostPruningCallback introduces pruning without directly changing the logic of training iteration. (See also example for the entire script.)

# 2.8 User-Defined Sampler

Thanks to user-defined samplers, you can:

- experiment your own sampling algorithms,
- implement task-specific algorithms to refine the optimization performance, or

12 Chapter 2. Tutorial

• wrap other optimization libraries to integrate them into Optuna pipelines (e.g., SkoptSampler).

This section describes the internal behavior of sampler classes and shows an example of implementing a user-defined sampler.

### 2.8.1 Overview of Sampler

A sampler has the responsibility to determine the parameter values to be evaluated in a trial. When a *suggest* API (e.g., *suggest\_uniform()*) is called inside an objective function, the corresponding distribution object (e.g., *UniformDistribution*) is created internally. A sampler samples a parameter value from the distribution. The sampled value is returned to the caller of the *suggest* API and evaluated in the objective function.

To create a new sampler, you need to define a class that inherits <code>BaseSampler</code>. The base class has three abstract methods; <code>infer\_relative\_search\_space()</code>, <code>sample\_relative()</code>, and <code>sample\_independent()</code>.

As the method names imply, Optuna supports two types of sampling: one is **relative sampling** that can consider the correlation of the parameters in a trial, and the other is **independent sampling** that samples each parameter independently.

At the beginning of a trial, <code>infer\_relative\_search\_space()</code> is called to provide the relative search space for the trial. Then, <code>sample\_relative()</code> is invoked to sample relative parameters from the search space. During the execution of the objective function, <code>sample\_independent()</code> is used to sample parameters that don't belong to the relative search space.

**Note:** Please refer to the document of *BaseSampler* for further details.

# 2.8.2 An Example: Implementing SimulatedAnnealingSampler

For example, the following code defines a sampler based on Simulated Annealing (SA):

```
import numpy as np
import optuna
class SimulatedAnnealingSampler(optuna.samplers.BaseSampler):
    def __init__(self, temperature=100):
       self._rng = np.random.RandomState()
        self. temperature = temperature # Current temperature.
        self._current_trial = None # Current state.
    def sample_relative(self, study, trial, search_space):
        if search_space == {}:
            return {}
        # An implementation of SA algorithm.
        # Calculate transition probability.
        prev_trial = study.trials[-2]
        if self._current_trial is None or prev_trial.value <= self._current_trial.</pre>
→value:
            probability = 1.0
        else:
```

(continues on next page)

```
probability = np.exp((self._current_trial.value - prev_trial.value) /_
→self._temperature)
       self._temperature *= 0.9 # Decrease temperature.
       # Transit the current state if the previous result is accepted.
       if self._rng.uniform(0, 1) < probability:</pre>
           self._current_trial = prev_trial
       # Sample parameters from the neighborhood of the current point.
       # The sampled parameters will be used during the next execution of
       # the objective function passed to the study.
       params = {}
       for param_name, param_distribution in search_space.items():
           if not isinstance(param_distribution, optuna.distributions.
→UniformDistribution):
               raise NotImplementedError('Only suggest_uniform() is supported')
           current_value = self._current_trial.params[param_name]
           width = (param_distribution.high - param_distribution.low) * 0.1
           neighbor_low = max(current_value - width, param_distribution.low)
           neighbor_high = min(current_value + width, param_distribution.high)
           params[param_name] = self._rng.uniform(neighbor_low, neighbor_high)
       return params
   # The rest is boilerplate code and unrelated to SA algorithm.
   def infer_relative_search_space(self, study, trial):
       return optuna.samplers.intersection_search_space(study)
   def sample_independent(self, study, trial, param_name, param_distribution):
       independent_sampler = optuna.samplers.RandomSampler()
       return independent_sampler.sample_independent(study, trial, param_name, param_
→distribution)
```

**Note:** In favor of code simplicity, the above implementation doesn't support some features (e.g., maximization). If you're interested in how to support those features, please see examples/samplers/simulated annealing.py.

You can use SimulatedAnnealingSampler in the same way as built-in samplers as follows:

```
def objective(trial):
    x = trial.suggest_uniform('x', -10, 10)
    y = trial.suggest_uniform('y', -5, 5)
    return x**2 + y

sampler = SimulatedAnnealingSampler()
study = optuna.create_study(sampler=sampler)
study.optimize(objective, n_trials=100)
```

In this optimization, the values of x and y parameters are sampled by using SimulatedAnnealingSampler. sample\_relative method.

Note: Strictly speaking, in the first trial, SimulatedAnnealingSampler.sample\_independent

14 Chapter 2. Tutorial

method is used to sample parameter values. Because  $intersection\_search\_space()$  used in SimulatedAnnealingSampler.infer\_relative\_search\_space cannot infer the search space if there are no complete trials.

16 Chapter 2. Tutorial

# CHAPTER 3

### **API** Reference

# 3.1 Distributions

single()

```
class optuna.distributions.UniformDistribution(low, high)
     A uniform distribution in the linear domain.
     This object is instantiated by suggest_uniform(), and passed to samplers in general.
     low
          Lower endpoint of the range of the distribution. low is included in the range.
     high
          Upper endpoint of the range of the distribution. high is excluded from the range.
     single()
          Test whether the range of this distribution contains just a single value.
          When this method returns True, samplers always sample the same value from the distribution.
               Returns True if the range of this distribution contains just a single value, otherwise False.
class optuna.distributions.LogUniformDistribution(low, high)
     A uniform distribution in the log domain.
     This object is instantiated by suggest_loguniform(), and passed to samplers in general.
     low
          Lower endpoint of the range of the distribution. low is included in the range.
     high
```

Upper endpoint of the range of the distribution. high is excluded from the range.

Test whether the range of this distribution contains just a single value.

When this method returns True, samplers always sample the same value from the distribution.

Returns True if the range of this distribution contains just a single value, otherwise False.

#### class optuna.distributions.DiscreteUniformDistribution(low, high, q)

A discretized uniform distribution in the linear domain.

This object is instantiated by suggest\_discrete\_uniform(), and passed to samplers in general.

#### low

Lower endpoint of the range of the distribution. low is included in the range.

#### high

Upper endpoint of the range of the distribution. high is included in the range.

q

A discretization step.

#### single()

Test whether the range of this distribution contains just a single value.

When this method returns True, samplers always sample the same value from the distribution.

**Returns** True if the range of this distribution contains just a single value, otherwise False.

#### class optuna.distributions.IntUniformDistribution(low, high)

A uniform distribution on integers.

This object is instantiated by  $suggest_int()$ , and passed to samplers in general.

#### low

Lower endpoint of the range of the distribution. low is included in the range.

#### high

Upper endpoint of the range of the distribution. high is included in the range.

#### single()

Test whether the range of this distribution contains just a single value.

When this method returns True, samplers always sample the same value from the distribution.

Returns True if the range of this distribution contains just a single value, otherwise False.

### class optuna.distributions.CategoricalDistribution(choices)

A categorical distribution.

This object is instantiated by suggest\_categorical(), and passed to samplers in general.

Parameters choices - Parameter value candidates.

**Note:** Not all types are guaranteed to be compatible with all storages. It is recommended to restrict the types of the choices to None, bool, :class"int, float and str.

#### choices

Parameter value candidates.

#### single (

Test whether the range of this distribution contains just a single value.

When this method returns True, samplers always sample the same value from the distribution.

**Returns** True if the range of this distribution contains just a single value, otherwise False.

```
optuna.distributions.distribution_to_json(dist)
```

Serialize a distribution to JSON format.

**Parameters** dist – A distribution to be serialized.

**Returns** A JSON string of a given distribution.

```
optuna.distributions.json_to_distribution (json_str)

Descrialize a distribution in JSON format.
```

**Parameters** json\_str - A JSON-serialized distribution.

**Returns** A deserialized distribution.

```
optuna.distributions.check_distribution_compatibility (dist_old, dist_new)
A function to check compatibility of two distributions.
```

Note that this method is not supposed to be called by library users.

#### **Parameters**

- dist\_old A distribution previously recorded in storage.
- dist\_new A distribution newly added to storage.

**Returns** True denotes given distributions are compatible. Otherwise, they are not.

# 3.2 Exceptions

```
class optuna.exceptions.OptunaError
Base class for Optuna specific errors.
```

```
class optuna.exceptions.TrialPruned Exception for pruned trials.
```

This error tells a trainer that the current *Trial* was pruned. It is supposed to be raised after *optuna.trial*. *Trial.should* prune() as shown in the following example.

#### **Example**

```
class optuna.exceptions.CLIUsageError
    Exception for CLI.
```

CLI raises this exception when it receives invalid configuration.

```
class optuna.exceptions.StorageInternalError
    Exception for storage operation.
```

This error is raised when an operation failed in backend DB of storage.

```
class optuna.exceptions.DuplicatedStudyError
Exception for a duplicated study name.
```

This error is raised when a specified study name already exists in the storage.

3.2. Exceptions 19

# 3.3 Integration

Chainer extension to prune unpromising trials.

#### **Example**

Add a pruning extension which observes validation losses to Chainer Trainer.

```
trainer.extend(
    ChainerPruningExtension(trial, 'validation/main/loss', (1, 'epoch')))
```

#### **Parameters**

- trial A Trial corresponding to the current evaluation of the objective function.
- observation\_key An evaluation metric for pruning, e.g., main/loss and validation/main/accuracy. Please refer to chainer.Reporter reference for further details.
- pruner\_trigger A trigger to execute pruning. pruner\_trigger is an instance of IntervalTrigger or ManualScheduleTrigger. IntervalTrigger can be specified by a tuple of the interval length and its unit like (1, 'epoch').

```
class optuna.integration.ChainerMNStudy (study, comm) A wrapper of Study to incorporate Optuna with ChainerMN.
```

#### See also:

ChainerMNStudy provides the same interface as Study. Please refer to optuna.study.Study for further details.

#### **Example**

Optimize an objective function that trains neural network written with ChainerMN.

```
comm = chainermn.create_communicator('naive')
study = optuna.load_study(study_name, storage_url)
chainermn_study = optuna.integration.ChainerMNStudy(study, comm)
chainermn_study.optimize(objective, n_trials=25)
```

#### **Parameters**

- study A Study object.
- comm A ChainerMN communicator.

```
\verb"optimize" (func, n\_trials=None, timeout=None, catch=())
```

Optimize an objective function.

This method provides the same interface as optuna.study.Study.optimize() except the absence of n\_jobs argument.

```
class optuna.integration.CmaEsSampler (x0=None, sigma0=None, cma\_stds=None, seed=None, cma\_opts=None, n\_startup\_trials=1, independent\_sampler=None, warn\_independent\_sampling=True)
```

A Sampler using cma library as the backend.

#### **Example**

Optimize a simple quadratic function by using CmaEsSampler.

```
def objective(trial):
    x = trial.suggest_uniform('x', -1, 1)
    y = trial.suggest_int('y', -1, 1)
    return x**2 + y

sampler = optuna.integration.CmaEsSampler()
study = optuna.create_study(sampler=sampler)
study.optimize(objective, n_trials=100)
```

Note that parallel execution of trials may affect the optimization performance of CMA-ES, especially if the number of trials running in parallel exceeds the population size.

#### **Parameters**

- **x0** A dictionary of an initial parameter values for CMA-ES. By default, the mean of low and high for each distribution is used. Please refer to cma.CMAEvotionStrategy for further details of x0.
- **sigma0** Initial standard deviation of CMA-ES. By default, sigma0 is set to min\_range / 6, where min\_range denotes the minimum range of the distributions in the search space. If distribution is categorical, min\_range is len(choices) 1. Please refer to cma.CMAEvotionStrategy for further details of sigma0.
- cma\_stds A dictionary of multipliers of sigma0 for each parameters. The default value is 1.0. Please refer to cma.CMAEvotionStrategy for further details of cma\_stds.
- **seed** A random seed for CMA-ES.
- cma\_opts Options passed to the constructor of cma.CMAEvotionStrategy class.

Note that BoundaryHandler, bounds, CMA\_stds and seed arguments in cma\_opts will be ignored because it is added by CmaEsSampler automatically.

- n\_startup\_trials The independent sampling is used instead of the CMA-ES algorithm until the given number of trials finish in the same study.
- independent\_sampler A BaseSampler instance that is used for independent sampling. The parameters not contained in the relative search space are sampled by this sampler. The search space for CmaEsSampler is determined by intersection\_search\_space().

If None is specified, RandomSampler is used as the default.

#### See also:

optuna.samplers module provides built-in independent samplers such as RandomSampler and TPESampler.

• warn\_independent\_sampling – If this is True, a warning message is emitted when the value of a parameter is sampled by using an independent sampler.

3.3. Integration 21

Note that the parameters of the first trial in a study are always sampled via an independent sampler, so no warning messages are emitted in this case.

**class** optuna.integration.**FastAIPruningCallback** (*learn*, *trial*, *monitor*) FastAI callback to prune unpromising trials for fastai.

**Note:** This callback is for fastai<2.0, not the coming version developed in fastai/fastai dev.

#### **Example**

Add a pruning callback which monitors validation loss directly to Learner.

#### **Example**

Register a pruning callback to learn.fit and learn.fit\_one\_cycle.

```
learn.fit(n_epochs, callbacks=[FastAIPruningCallback(learn, trial, 'valid_loss')])
learn.fit_one_cycle(
    n_epochs, cyc_len, max_lr,
    callbacks=[FastAIPruningCallback(learn, trial, 'valid_loss')])
```

#### **Parameters**

- **learn** fastai.basic\_train.Learner.
- trial A *Trial* corresponding to the current evaluation of the objective function.
- monitor An evaluation metric for pruning, e.g. valid\_loss and Accuracy. Please refer to fastai.Callback reference for further details.

class optuna.integration.PyTorchIgnitePruningHandler(trial, metric, trainer)
 PyTorch Ignite handler to prune unpromising trials.

#### **Example**

Add a pruning handler which observes validation accuracy.

(continues on next page)

```
def log_validation_results(engine):
    evaluator.run(val_loader)
```

#### **Parameters**

- trial A *Trial* corresponding to the current evaluation of the objective function.
- metric A name of metric for pruning, e.g., accuracy and loss.
- trainer A trainer engine of PyTorch Ignite. Please refer to ignite.engine. Engine reference for further details.

class optuna.integration.KerasPruningCallback (trial, monitor)
 Keras callback to prune unpromising trials.

#### **Example**

Add a pruning callback which observes validation losses.

```
model.fit(X, y, callbacks=[KerasPruningCallback(trial, 'val_loss')])
```

#### **Parameters**

- trial A Trial corresponding to the current evaluation of the objective function.
- monitor An evaluation metric for pruning, e.g., val\_loss and val\_acc. Please refer to keras.Callback reference for further details.

class optuna.integration.LightGBMPruningCallback (trial, metric, valid\_name='valid\_0') Callback for LightGBM to prune unpromising trials.

#### **Example**

Add a pruning callback which observes validation scores to training of a LightGBM model.

```
param = {'objective': 'binary', 'metric': 'binary_error'}
pruning_callback = LightGBMPruningCallback(trial, 'binary_error')
gbm = lgb.train(param, dtrain, valid_sets=[dtest], callbacks=[pruning_callback])
```

#### **Parameters**

- **trial** A *Trial* corresponding to the current evaluation of the objective function.
- metric An evaluation metric for pruning, e.g., binary\_error and multi\_error. Please refer to LightGBM reference for further details.
- valid\_name The name of the target validation. Validation names are specified by valid\_names option of train method. If omitted, valid\_0 is used which is the default name of the first validation. Note that this argument will be ignored if you are calling cy method instead of train method.

**class** optuna.integration.**MXNetPruningCallback** (*trial*, *eval\_metric*) MXNet callback to prune unpromising trials.

3.3. Integration 23

#### **Example**

Add a pruning callback which observes validation accuracy.

#### **Parameters**

- trial A Trial corresponding to the current evaluation of the objective function.
- eval\_metric An evaluation metric name for pruning, e.g., cross-entropy and accuracy. If using default metrics like mxnet.metrics.Accuracy, use it's default metric name. For custom metrics, use the metric\_name provided to constructor. Please refer to mxnet.metrics reference for further details.

**class** optuna.integration.**PyTorchLightningPruningCallback** (*trial, monitor*) PyTorch Lightning callback to prune unpromising trials.

### **Example**

Add a pruning callback which observes validation accuracy.

```
trainer.pytorch_lightning.Trainer(
    early_stop_callback=PyTorchLightningPruningCallback(trial, monitor='avg_val_
    →acc'))
```

#### **Parameters**

- trial A Trial corresponding to the current evaluation of the objective function.
- monitor An evaluation metric for pruning, e.g., val\_loss or val\_acc. The metrics are obtained from the returned dictionaries from e.g. pytorch\_lightning. LightningModule.training\_step or pytorch\_lightning. LightningModule.validation\_end and the names thus depend on how this dictionary is formatted.

Sampler using Scikit-Optimize as the backend.

#### **Example**

Optimize a simple quadratic function by using SkoptSampler.

```
def objective(trial):
    x = trial.suggest_uniform('x', -10, 10)
    y = trial.suggest_int('y', 0, 10)
    return x**2 + y

sampler = optuna.integration.SkoptSampler()
study = optuna.create_study(sampler=sampler)
study.optimize(objective, n_trials=100)
```

#### **Parameters**

• independent\_sampler - A BaseSampler instance that is used for independent sampling. The parameters not contained in the relative search space are sampled by this sampler. The search space for SkoptSampler is determined by intersection\_search\_space().

If None is specified, RandomSampler is used as the default.

#### See also:

optuna.samplers module provides built-in independent samplers such as RandomSampler and TPESampler.

• warn\_independent\_sampling – If this is True, a warning message is emitted when the value of a parameter is sampled by using an independent sampler.

Note that the parameters of the first trial in a study are always sampled via an independent sampler, so no warning messages are emitted in this case.

• **skopt\_kwargs** – Keyword arguments passed to the constructor of skopt.Optimizer class.

Note that dimensions argument in skopt\_kwargs will be ignored because it is added by SkoptSampler automatically.

TensorFlow SessionRunHook to prune unpromising trials.

#### **Example**

Add a pruning SessionRunHook for a TensorFlow's Estimator.

```
pruning_hook = TensorFlowPruningHook(
    trial=trial,
    estimator=clf,
    metric="accuracy",
    is_higher_better=True,
    run_every_steps=10,
)
hooks = [pruning_hook]
tf.estimator.train_and_evaluate(
    clf,
    tf.estimator.TrainSpec(input_fn=train_input_fn, max_steps=500, hooks=hooks),
    eval_spec
)
```

#### **Parameters**

- trial A Trial corresponding to the current evaluation of the objective function.
- estimator An estimator which you will use.
- metric An evaluation metric for pruning, e.g., accuracy and loss.
- run\_every\_steps An interval to watch the summary file.
- **is\_higher\_better** Please do not use this argument because this class refers to *StudyDirection* to check whether the current study is minimize or maximize.

3.3. Integration 25

```
{\tt class} \  \, {\tt optuna.integration.TFKerasPruningCallback} \, ({\it trial, monitor})
```

tf.keras callback to prune unpromising trials.

This callback is intend to be compatible for TensorFlow v1 and v2, but only tested with TensorFlow v1.

### **Example**

Add a pruning callback which observes validation losses.

```
model.fit(x, y, callbacks=[TFKerasPruningCallback(trial, 'val_loss')])
```

#### **Parameters**

- **trial** A *Trial* corresponding to the current evaluation of the objective function.
- monitor An evaluation metric for pruning, e.g., val\_loss or val\_acc.

**class** optuna.integration.**XGBoostPruningCallback** (*trial*, *observation\_key*) Callback for XGBoost to prune unpromising trials.

#### **Example**

Add a pruning callback which observes validation errors to training of an XGBoost model.

#### **Parameters**

- trial A Trial corresponding to the current evaluation of the objective function.
- **observation\_key** An evaluation metric for pruning, e.g., validation-error and validation-merror. Please refer to eval\_metric in XGBoost reference for further details.

```
class optuna.integration.OptunaSearchCV (estimator, param_distributions, cv=5, enable_pruning=False, error_score=nan, max_iter=1000, n_jobs=1, n_trials=10, random_state=None, refit=True, return_train_score=False, scoring=None, study=None, subsample=1.0, timeout=None, verbose=0)
```

Hyperparameter search with cross-validation.

**Warning:** This feature is experimental. The interface may be changed in the future.

#### **Parameters**

- **estimator** Object to use to fit the data. This is assumed to implement the scikit-learn estimator interface. Either this needs to provide score, or scoring must be passed.
- param\_distributions Dictionary where keys are parameters and values are distributions. Distributions are assumed to implement the optuna distribution interface.

- cv Cross-validation strategy. Possible inputs for cv are:
  - integer to specify the number of folds in a CV splitter,
  - a CV splitter,
  - an iterable yielding (train, test) splits as arrays of indices.

For integer, if estimator is a classifier and y is either binary or multiclass, sklearn.model\_selection.StratifiedKFold is used. otherwise, sklearn.model\_selection.KFold is used.

- enable\_pruning If True, pruning is performed in the case where the underlying estimator supports partial\_fit.
- error\_score Value to assign to the score if an error occurs in fitting. If 'raise', the error is raised. If numeric, sklearn.exceptions.FitFailedWarning is raised. This does not affect the refit step, which will always raise the error.
- max\_iter Maximum number of epochs. This is only used if the underlying estimator supports partial\_fit.
- n\_jobs Number of parallel jobs. –1 means using all processors.
- n\_trials Number of trials. If None, there is no limitation on the number of trials. If timeout is also set to None, the study continues to create trials until it receives a termination signal such as Ctrl+C or SIGTERM. This trades off runtime vs quality of the solution.
- random\_state Seed of the pseudo random number generator. If int, this is the seed used by the random number generator. If numpy.random.RandomState object, this is the random number generator. If None, the global random state from numpy.random is used.
- refit If True, refit the estimator with the best found hyperparameters. The refitted estimator is made available at the best\_estimator\_attribute and permits using predict directly.
- return\_train\_score If True, training scores will be included. Computing training scores is used to get insights on how different hyperparameter settings impact the over-fitting/underfitting trade-off. However computing training scores can be computationally expensive and is not strictly required to select the hyperparameters that yield the best generalization performance.
- scoring String or callable to evaluate the predictions on the test data. If None, score
  on the estimator is used.
- study Study corresponds to the optimization task. If None, a new study is created.
- **subsample** Proportion of samples that are used during hyperparameter search.
  - If int, then draw subsample samples.
  - If float, then draw subsample \* X.shape[0] samples.
- **timeout** Time limit in seconds for the search of appropriate models. If None, the study is executed without time limitation. If n\_trials is also set to None, the study continues to create trials until it receives a termination signal such as Ctrl+C or SIGTERM. This trades off runtime vs quality of the solution.
- **verbose** Verbosity level. The higher, the more messages.

3.3. Integration 27

#### best estimator

Estimator that was chosen by the search. This is present only if refit is set to True.

#### n\_splits\_

Number of cross-validation splits.

#### refit\_time\_

Time for refitting the best estimator. This is present only if refit is set to True.

#### sample indices

Indices of samples that are used during hyperparameter search.

#### scorer\_

Scorer function.

#### study\_

Actual study.

#### **Examples**

```
>>> import optuna
>>> from sklearn.datasets import load_iris
>>> from sklearn.svm import SVC
>>> clf = SVC(gamma='auto')
>>> param_distributions = {
       'C': optuna.distributions.LogUniformDistribution(1e-10, 1e+10)
. . . }
>>> optuna_search = optuna.integration.OptunaSearchCV(
       clf,
        param_distributions
. . .
...)
>>> X, y = load_iris(return_X_y=True)
>>> optuna_search.fit(X, y) # doctest: +ELLIPSIS
OptunaSearchCV(...)
>>> y_pred = optuna_search.predict(X)
```

#### best\_index\_

Index which corresponds to the best candidate parameter setting.

#### best\_params\_

Parameters of the best trial in the Study.

#### best\_score\_

Mean cross-validated score of the best estimator.

#### best\_trial\_

Best trial in the Study.

#### classes\_

Class labels.

# decision\_function

Call decision\_function on the best estimator.

This is available only if the underlying estimator supports decision\_function and refit is set to True.

```
fit (X, y=None, groups=None, **fit_params)
```

Run fit with all sets of parameters.

#### **Parameters**

- **X** Training data.
- **y** Target variable.
- groups Group labels for the samples used while splitting the dataset into train/test set.
- \*\*fit\_params Parameters passed to fit on the estimator.

Returns Return self.

Return type self

#### inverse\_transform

Call inverse\_transform on the best estimator.

This is available only if the underlying estimator supports inverse\_transform and refit is set to True.

#### n\_trials\_

Actual number of trials.

#### predict

Call predict on the best estimator.

This is available only if the underlying estimator supports predict and refit is set to True.

#### predict\_log\_proba

Call predict\_log\_proba on the best estimator.

This is available only if the underlying estimator supports predict\_log\_proba and refit is set to True.

#### predict\_proba

Call predict\_proba on the best estimator.

This is available only if the underlying estimator supports predict\_proba and refit is set to True.

#### score(X, y=None)

Return the score on the given data.

#### **Parameters**

- **x** Data.
- y Target variable.

Returns Scaler score.

Return type score

#### score samples

Call score\_samples on the best estimator.

This is available only if the underlying estimator supports score\_samples and refit is set to True.

#### set\_user\_attr

Call  $set\_user\_attr$  on the Study.

#### transform

Call transform on the best estimator.

This is available only if the underlying estimator supports transform and refit is set to True.

#### trials\_

All trials in the Study.

3.3. Integration 29

```
trials_dataframe
Call trials_dataframe on the Study.

user_attrs_
User attributes in the Study.
```

# 3.4 Logging

```
optuna.logging.get_verbosity()
```

Return the current level for the Optuna's root logger.

Returns Logging level, e.g., optuna.logging.DEBUG and optuna.logging.INFO.

**Note:** Optuna has following logging levels:

- optuna.logging.CRITICAL, optuna.logging.FATAL
- optuna.logging.ERROR
- optuna.logging.WARNING, optuna.logging.WARN
- optuna.logging.INFO
- optuna.logging.DEBUG

```
optuna.logging.set_verbosity(verbosity)
```

Set the level for the Optuna's root logger.

Parameters verbosity - Logging level, e.g., optuna.logging.DEBUG and optuna.logging.INFO.

```
optuna.logging.disable_default_handler()
```

Disable the default handler of the Optuna's root logger.

#### **Example**

Stop and then resume logging to standard output.

```
>> study = optuna.create_study()
>> optuna.logging.disable_default_handler()
>> study.optimize(objective, n_trials=10)
>> len(study.trials)
10
>> optuna.logging.enable_default_handler()
>> study.optimize(objective, n_trials=10)
[I 2018-11-07 16:11:28,285] Finished a trial resulted in value: 3787.44371584515.__
...
```

```
optuna.logging.enable_default_handler()
```

Enable the default handler of the Optuna's root logger.

Please refer to the example shown in disable\_default\_handler().

```
optuna.logging.disable_propagation()
```

Disable propagation of the library log outputs.

Note that log propagation is disabled by default.

```
optuna.logging.enable_propagation()
```

Enable propagation of the library log outputs.

Please disable the Optuna's default handler to prevent double logging if the root logger has been configured.

#### **Example**

Propagate all log output to the root logger in order to save them to the file.

```
>> logging.getLogger().setLevel(logging.INFO) # Setup the root logger.
>> logging.getLogger().addHandler(logging.FileHandler('foo.log'))

>> optuna.logging.enable_propagation() # Propagate logs to the root logger.
>> optuna.logging.disable_default_handler() # Stop showing logs in stderr.

>> study = optuna.create_study()
>> logging.getLogger().info("Start optimization.")
>> study.optimize(objective, n_trials=10)
>> open('foo.log').readlines()
["Start optimization.", "Finished trial#0 resulted in value: ...
```

### 3.5 Pruners

```
class optuna.pruners.BasePruner
```

Base class for pruners.

```
prune (study, trial)
```

Judge whether the trial should be pruned based on the reported values.

Note that this method is not supposed to be called by library users. Instead, <code>optuna.trial.Trial.report()</code> and <code>optuna.trial.Trial.should\_prune()</code> provide user interfaces to implement pruning mechanism in an objective function.

#### **Parameters**

- **study** Study object of the target study.
- trial FrozenTrial object of the target trial.

**Returns** A boolean value representing whether the trial should be pruned.

**class** optuna.pruners.**MedianPruner** (*n\_startup\_trials=5*, *n\_warmup\_steps=0*, *interval\_steps=1*)

Pruner using the median stopping rule.

Prune if the trial's best intermediate result is worse than median of intermediate results of previous trials at the same step.

#### **Example**

We minimize an objective function with the median stopping rule.

```
>>> from optuna import create_study
>>> from optuna.pruners import MedianPruner
>>>
>>> def objective(trial):
>>> ...
(continues on new) page
```

(continues on next page)

3.5. Pruners 31

```
>>> study = create_study(pruner=MedianPruner())
>>> study.optimize(objective)
```

#### **Parameters**

- n\_startup\_trials Pruning is disabled until the given number of trials finish in the same study.
- n\_warmup\_steps Pruning is disabled until the trial reaches the given number of step.
- interval\_steps Interval in number of steps between the pruning checks, offset by the warmup steps. If no value has been reported at the time of a pruning check, that particular check will be postponed until a value is reported.

class optuna.pruners.NopPruner

Pruner which never prunes trials.

#### **Example**

```
>>> from optuna import create_study
>>> from optuna.pruners import NopPruner
>>>
>>> def objective(trial):
>>> ...
>>>
>>> study = create_study(pruner=NopPruner())
>>> study.optimize(objective)
```

Pruner to keep the specified percentile of the trials.

Prune if the best intermediate value is in the bottom percentile among trials at the same step.

#### **Example**

#### **Parameters**

- **percentile** Percentile which must be between 0 and 100 inclusive (e.g., When given 25.0, top of 25th percentile trials are kept).
- n\_startup\_trials Pruning is disabled until the given number of trials finish in the same study.
- n\_warmup\_steps Pruning is disabled until the trial reaches the given number of step.

• **interval\_steps** – Interval in number of steps between the pruning checks, offset by the warmup steps. If no value has been reported at the time of a pruning check, that particular check will be postponed until a value is reported. Value must be at least 1.

Pruner using Asynchronous Successive Halving Algorithm.

Successive Halving is a bandit-based algorithm to identify the best one among multiple configurations. This class implements an asynchronous version of Successive Halving. Please refer to the paper of Asynchronous Successive Halving for detailed descriptions.

Note that, this class does not take care of the parameter for the maximum resource, referred to as R in the paper. The maximum resource allocated to a trial is typically limited inside the objective function (e.g., step number in simple.py, EPOCH number in chainer\_integration.py).

#### **Example**

We minimize an objective function with SuccessiveHalvingPruner.

#### **Parameters**

• min\_resource – A parameter for specifying the minimum resource allocated to a trial (in the paper this parameter is referred to as r). This parameter defaults to 'auto' where the value is determined based on a heuristic that looks at the number of required steps for the first trial to complete.

A trial is never pruned until it executes min\_resource  $\times$  reduction\_factor min\_early\_stopping\_rate steps (i.e., the completion point of the first rung). When the trial completes the first rung, it will be promoted to the next rung only if the value of the trial is placed in the top  $\frac{1}{\text{reduction\_factor}}$  fraction of the all trials that already have reached the point (otherwise it will be pruned there). If the trial won the competition, it runs until the next completion point (i.e., min\_resource  $\times$  reduction\_factor (min\_early\_stopping\_rate+rung) steps) and repeats the same procedure.

- **reduction\_factor** A parameter for specifying reduction factor of promotable trials (in the paper this parameter is referred to as  $\eta$ ). At the completion point of each rung, about  $\frac{1}{\text{reduction_factor}}$  trials will be promoted.
- min\_early\_stopping\_rate A parameter for specifying the minimum early-stopping rate (in the paper this parameter is referred to as s).

Pruner using Hyperband.

As SuccessiveHalving (SHA) requires the number of configurations n as its hyperparameter. For a given finite budget B, all the configurations have the resources of  $\frac{B}{n}$  on average. As you can see, there will be a trade-off

3.5. Pruners 33

of B and  $\frac{B}{n}$ . Hyperband attacks this trade-off by trying different n values for a fixed budget. Note that this implementation does not take as inputs the maximum amount of resource to a single SHA noted as R in the paper.

#### Note:

- In the Hyperband paper, the counterpart of RandomSampler is used.
- Optuna uses TPESampler by default.
- The benchmark result shows that optuna.pruners.HyperbandPruner supports both samplers.

**Note:** If you use HyperbandPruner with *TPESampler*, it's recommended to consider to set larger n\_trials or timeout to make full use of the characteristics of *TPESampler* because *TPESampler* uses some (by default, 10) *Trials* for its startup.

As Hyperband runs multiple SuccessiveHalvingPruner and collect trials based on the current Trial's bracket ID, each bracket needs to observe more than 10 Trials for TPESampler to adapt its search space.

Thus, for example, if HyperbandPruner has 4 pruners in it, at least  $4 \times 10$  pruners are consumed for startup.

#### **Parameters**

- min\_resource A parameter for specifying the minimum resource allocated to a trial noted as *r* in the paper. See the details for *SuccessiveHalvingPruner*.
- reduction\_factor A parameter for specifying reduction factor of promotable trials noted as  $\eta$  in the paper. See the details for SuccessiveHalvingPruner.
- n\_brackets The number of SuccessiveHalvingPruners (brackets). Defaults to :math'4'. See https://github.com/optuna/optuna/pull/809#discussion\_r361363897.
- min\_early\_stopping\_rate\_low A parameter for specifying the minimum early-stopping rate. This parameter is related to a parameter that is referred to as r and used in Asynchronous SuccessiveHalving paper. The minimum early stopping rate for i th bracket is i + s.

## 3.6 Samplers

class optuna.samplers.BaseSampler

Base class for samplers.

Optuna combines two types of sampling strategies, which are called *relative sampling* and *independent sampling*.

The relative sampling determines values of multiple parameters simultaneously so that sampling algorithms can use relationship between parameters (e.g., correlation). Target parameters of the relative sampling are described in a relative search space, which is determined by <code>infer\_relative\_search\_space()</code>.

The independent sampling determines a value of a single parameter without considering any relationship between parameters. Target parameters of the independent sampling are the parameters not described in the relative search space.

More specifically, parameters are sampled by the following procedure. At the beginning of a trial, <code>infer\_relative\_search\_space()</code> is called to determine the relative search space for the trial. Then,

<code>sample\_relative()</code> is invoked to sample parameters from the relative search space. During the execution of the objective function, <code>sample\_independent()</code> is used to sample parameters that don't belong to the relative search space.

The following figure depicts the lifetime of a trial and how the above three methods are called in the trial.

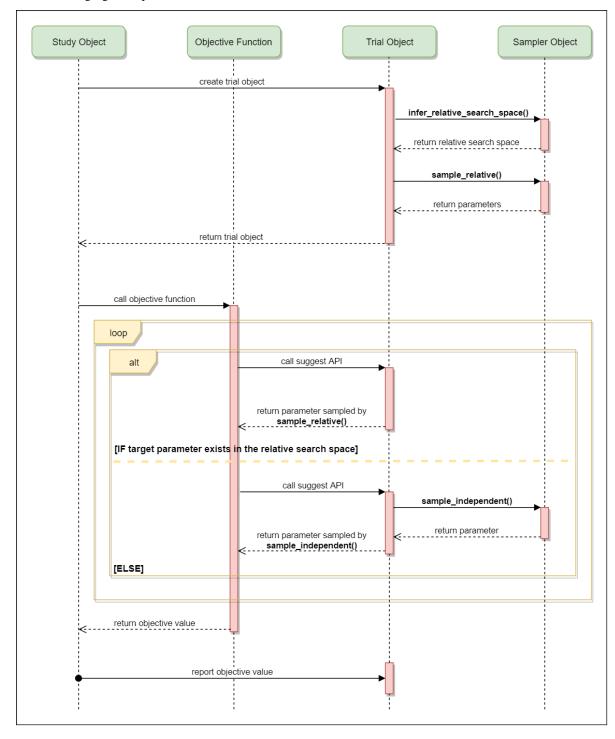

3.6. Samplers 35

#### infer\_relative\_search\_space (study, trial)

Infer the search space that will be used by relative sampling in the target trial.

This method is called right before <code>sample\_relative()</code> method, and the search space returned by this method is pass to it. The parameters not contained in the search space will be sampled by using <code>sample\_independent()</code> method.

#### **Parameters**

- **study** Target study object.
- trial Target trial object.

**Returns** A dictionary containing the parameter names and parameter's distributions.

#### See also:

Please refer to intersection\_search\_space() as an implementation of infer\_relative\_search\_space().

#### sample\_independent (study, trial, param\_name, param\_distribution)

Sample a parameter for a given distribution.

This method is called only for the parameters not contained in the search space returned by  $sample\_relative()$  method. This method is suitable for sampling algorithms that do not use relationship between parameters such as random sampling and TPE.

#### **Parameters**

- **study** Target study object.
- trial Target trial object.
- param\_name Name of the sampled parameter.
- param\_distribution Distribution object that specifies a prior and/or scale of the sampling algorithm.

Returns A parameter value.

#### sample\_relative (study, trial, search\_space)

Sample parameters in a given search space.

This method is called once at the beginning of each trial, i.e., right before the evaluation of the objective function. This method is suitable for sampling algorithms that use relationship between parameters such as Gaussian Process and CMA-ES.

#### **Parameters**

- **study** Target study object.
- trial Target trial object.
- **search\_space** The search space returned by infer\_relative\_search\_space().

**Returns** A dictionary containing the parameter names and the values.

#### class optuna.samplers.RandomSampler(seed=None)

Sampler using random sampling.

This sampler is based on *independent sampling*. See also *BaseSampler* for more details of 'independent sampling'.

#### **Example**

```
>>> study = optuna.create_study(sampler=RandomSampler())
>>> study.optimize(objective, direction='minimize')
```

Args: seed: Seed for random number generator.

```
class optuna.samplers.TPESampler (consider\_prior=True, prior\_weight=1.0, consider\_magic\_clip=True, consider\_endpoints=False, n\_startup\_trials=10, n\_ei\_candidates=24, gamma=<function \ default\_gamma>, weights=<function \ default\_weights>, seed=None)
```

Sampler using TPE (Tree-structured Parzen Estimator) algorithm.

This sampler is based on *independent sampling*. See also *BaseSampler* for more details of 'independent sampling'.

On each trial, for each parameter, TPE fits one Gaussian Mixture Model (GMM) 1 (x) to the set of parameter values associated with the best objective values, and another GMM g(x) to the remaining parameter values. It chooses the parameter value x that maximizes the ratio 1 (x) / g(x).

For further information about TPE algorithm, please refer to the following papers:

- Algorithms for Hyper-Parameter Optimization
- Making a Science of Model Search: Hyperparameter Optimization in Hundreds of Dimensions for Vision Architectures

#### **Example**

```
import optuna
from optuna.samplers import TPESampler

def objective(trial):
    x = trial.suggest_uniform('x', -10, 10)
    return x**2

study = optuna.create_study(sampler=TPESampler())
study.optimize(objective, n_trials=100)
```

#### static hyperopt\_parameters()

Return the the default parameters of hyperopt (v0.1.2).

TPESampler can be instantiated with the parameters returned by this method.

#### **Example**

Create a TPESampler instance with the default parameters of hyperopt.

```
import optuna
from optuna.samplers import TPESampler

def objective(trial):
    x = trial.suggest_uniform('x', -10, 10)
    return x**2
```

(continues on next page)

3.6. Samplers 37

(continued from previous page)

```
sampler = TPESampler(**TPESampler.hyperopt_parameters())
study = optuna.create_study(sampler=sampler)
study.optimize(objective, n_trials=100)
```

**Returns** A dictionary containing the default parameters of hyperopt.

```
optuna.samplers.intersection_search_space(study)
Return the intersection search space of the BaseStudy.
```

Intersection search space contains the intersection of parameter distributions that have been suggested in the completed trials of the study so far. If there are multiple parameters that have the same name but different distributions, neither is included in the resulting search space (i.e., the parameters with dynamic value ranges are excluded).

**Returns** A dictionary containing the parameter names and parameter's distributions.

## 3.7 Storages

**class** optuna.storages.**RDBStorage** (*url*, *engine\_kwargs=None*, *skip\_compatibility\_check=False*) Storage class for RDB backend.

Note that library users can instantiate this class, but the attributes provided by this class are not supposed to be directly accessed by them.

#### **Example**

We create an RDBStorage instance with customized pool\_size and max\_overflow settings.

```
>>> import optuna
>>>
>>> def objective(trial):
>>>
>>>
>>> storage = optuna.storages.RDBStorage(
>>>
        url='postgresql://foo@localhost/db',
        engine_kwargs={
>>>
            'pool_size': 20,
>>>
>>>
            'max_overflow': 0
>>>
>>> )
>>> study = optuna.create_study(storage=storage)
>>> study.optimize(objective)
```

#### **Parameters**

- **url** URL of the storage.
- engine\_kwargs A dictionary of keyword arguments that is passed to sqlalchemy.engine.create\_engine function.

**Note:** If you use MySQL, pool\_pre\_ping will be set to True by default to prevent connection timeout. You can turn it off with engine\_kwargs['pool\_pre\_ping']=False, but it is recommended to keep the setting if execution time of your objective function is longer than the *wait\_timeout* of your MySQL configuration.

#### 3.8 Structs

```
class optuna.structs.TrialState
     State of a Trial.
     RUNNING
          The Trial is running.
     COMPLETE
          The Trial has been finished without any error.
     PRUNED
          The Trial has been pruned with TrialPruned.
     FAIL
          The Trial has failed due to an uncaught error.
class optuna.structs.StudyDirection
     Direction of a Study.
     NOT SET
          Direction has not been set.
     MINIMIZE
          Study minimizes the objective function.
     MAXIMIZE
          Study maximizes the objective function.
class optuna.structs.FrozenTrial(number, state, value, datetime_start, datetime_complete,
                                           params, distributions, user_attrs, system_attrs, intermedi-
                                           ate_values, trial_id)
     Status and results of a Trial.
     number
          Unique and consecutive number of Trial for each Study. Note that this field uses zero-based number-
          ing.
     state
          TrialState of the Trial.
     value
          Objective value of the Trial.
     datetime_start
          Datetime where the Trial started.
     datetime_complete
          Datetime where the Trial finished.
     params
          Dictionary that contains suggested parameters.
```

3.8. Structs 39

#### distributions

Dictionary that contains the distributions of params.

#### user attrs

Dictionary that contains the attributes of the *Trial* set with optuna.trial.Trial.set\_user\_attr().

#### intermediate values

Intermediate objective values set with optuna.trial.Trial.report().

#### distributions

Return the distributions for this trial.

**Returns** The distributions.

**class** optuna.structs.**StudySummary** (study\_name, direction, best\_trial, user\_attrs, system\_attrs, n\_trials, datetime\_start, study\_id)

Basic attributes and aggregated results of a Study.

See also optuna.study.get\_all\_study\_summaries().

#### study\_name

Name of the Study.

#### direction

StudyDirection of the Study.

#### best trial

FrozenTrial with best objective value in the Study.

#### user attrs

Dictionary that contains the attributes of the Study set with optuna.study.Study.set\_user\_attr().

#### system\_attrs

Dictionary that contains the attributes of the Study internally set by Optuna.

#### n trials

The number of trials ran in the Study.

#### datetime\_start

Datetime where the Study started.

#### study\_id

Return the study ID.

Deprecated since version 0.20.0: The direct use of this attribute is deprecated and it is recommended that you use study\_name instead.

**Returns** The study ID.

## 3.9 Study

**class** optuna.study.**Study** (*study\_name*, *storage*, *sampler=None*, *pruner=None*)

A study corresponds to an optimization task, i.e., a set of trials.

This object provides interfaces to run a new Trial, access trials' history, set/get user-defined attributes of the study itself.

Note that the direct use of this constructor is not recommended. To create and load a study, please refer to the documentation of <code>create\_study()</code> and <code>load\_study()</code> respectively.

#### best params

Return parameters of the best trial in the study.

**Returns** A dictionary containing parameters of the best trial.

#### best trial

Return the best trial in the study.

**Returns** A FrozenTrial object of the best trial.

#### best value

Return the best objective value in the study.

**Returns** A float representing the best objective value.

#### direction

Return the direction of the study.

Returns A StudyDirection object.

```
get_trials(deepcopy=True)
```

Return all trials in the study.

The returned trials are ordered by trial number.

For library users, it's recommended to use more handy trials property to get the trials instead.

**Parameters deepcopy** – Flag to control whether to apply copy.deepcopy() to the trials. Note that if you set the flag to False, you shouldn't mutate any fields of the returned trial. Otherwise the internal state of the study may corrupt and unexpected behavior may happen.

**Returns** A list of *FrozenTrial* objects.

#### **Parameters**

- func A callable that implements objective function.
- n\_trials The number of trials. If this argument is set to None, there is no limitation on the number of trials. If timeout is also set to None, the study continues to create trials until it receives a termination signal such as Ctrl+C or SIGTERM.
- timeout Stop study after the given number of second(s). If this argument is set to None, the study is executed without time limitation. If n\_trials is also set to None, the study continues to create trials until it receives a termination signal such as Ctrl+C or SIGTERM.
- n\_jobs The number of parallel jobs. If this argument is set to -1, the number is set to CPU count.
- catch A study continues to run even when a trial raises one of the exceptions specified in this argument. Default is an empty tuple, i.e. the study will stop for any exception except for TrialPruned.
- callbacks List of callback functions that are invoked at the end of each trial.
- gc\_after\_trial Flag to execute garbage collection at the end of each trial. By default, garbage collection is enabled, just in case. You can turn it off with this argument if memory is safely managed in your objective function.

#### set\_user\_attr(key, value)

Set a user attribute to the study.

3.9. Study 41

#### **Parameters**

- **key** A key string of the attribute.
- value A value of the attribute. The value should be JSON serializable.

#### study\_id

Return the study ID.

Deprecated since version 0.20.0: The direct use of this attribute is deprecated and it is recommended that you use study\_name instead.

**Returns** The study ID.

#### trials

Return all trials in the study.

The returned trials are ordered by trial number.

This is a short form of self.get\_trials (deepcopy=True).

Returns A list of FrozenTrial objects.

```
trials_dataframe (attrs=('number', 'value', 'datetime_start', 'datetime_complete', 'params', 'user_attrs', 'system_attrs', 'state'), multi_index=False)
Export trials as a pandas DataFrame.
```

The DataFrame provides various features to analyze studies. It is also useful to draw a histogram of objective values and to export trials as a CSV file. If there are no trials, an empty DataFrame is returned.

#### **Example**

```
import optuna
import pandas

def objective(trial):
    x = trial.suggest_uniform('x', -1, 1)
    return x ** 2

study = optuna.create_study()
study.optimize(objective, n_trials=3)

# Create a dataframe from the study.
df = study.trials_dataframe()
assert isinstance(df, pandas.DataFrame)
assert df.shape[0] == 3 # n_trials.
```

#### **Parameters**

- attrs Specifies field names of FrozenTrial to include them to a DataFrame of trials.
- multi\_index Specifies whether the returned DataFrame employs MultiIndex or not. Columns that are hierarchical by nature such as (params, x) will be flattened to params\_x when set to False.

**Returns** A pandas DataFrame of trials in the Study.

#### user attrs

Return user attributes.

**Returns** A dictionary containing all user attributes.

optuna.study.create\_study(storage=None, sampler=None, pruner=None, study\_name=None, direction='minimize', load\_if\_exists=False)

Create a new Study.

#### **Parameters**

• **storage** – Database URL. If this argument is set to None, in-memory storage is used, and the *Study* will not be persistent.

#### Note:

When a database URL is passed, Optuna internally uses SQLAlchemy to handle the database. Please refer to SQLAlchemy's document for further details. If you want to specify non-default options to SQLAlchemy Engine, you can instantiate RDBStorage with your desired options and pass it to the storage argument instead of a URL.

- **sampler** A sampler object that implements background algorithm for value suggestion. If None is specified, *TPESampler* is used as the default. See also *samplers*.
- **pruner** A pruner object that decides early stopping of unpromising trials. See also *pruners*.
- **study\_name** Study's name. If this argument is set to None, a unique name is generated automatically.
- direction Direction of optimization. Set minimize for minimization and maximize for maximization.
- load\_if\_exists Flag to control the behavior to handle a conflict of study names. In the case where a study named study\_name already exists in the storage, a <code>DuplicatedStudyError</code> is raised if load\_if\_exists is set to False. Otherwise, the creation of the study is skipped, and the existing one is returned.

Returns A Study object.

optuna.study.load\_study (study\_name, storage, sampler=None, pruner=None) Load the existing Study that has the specified name.

#### **Parameters**

- **study\_name** Study's name. Each study has a unique name as an identifier.
- **storage** Database URL such as sqlite:///example.db. Please see also the documentation of <code>create\_study()</code> for further details.
- **sampler** A sampler object that implements background algorithm for value suggestion. If None is specified, *TPESampler* is used as the default. See also *samplers*.
- **pruner** A pruner object that decides early stopping of unpromising trials. If None is specified, *MedianPruner* is used as the default. See also *pruners*.

optuna.study.delete\_study(study\_name, storage)
Delete a Study object.

#### **Parameters**

- study\_name Study's name.
- **storage** Database URL such as sqlite:///example.db. Please see also the documentation of <code>create\_study()</code> for further details.

3.9. Study 43

```
optuna.study.get_all_study_summaries(storage)
```

Get all history of studies stored in a specified storage.

**Parameters** storage - Database URL such as sqlite:///example.db. Please see also the documentation of create\_study() for further details.

**Returns** List of study history summarized as *StudySummary* objects.

#### 3.10 Trial

#### class optuna.trial.Trial(study, trial\_id)

A trial is a process of evaluating an objective function.

This object is passed to an objective function and provides interfaces to get parameter suggestion, manage the trial's state, and set/get user-defined attributes of the trial.

Note that the direct use of this constructor is not recommended. This object is seamlessly instantiated and passed to the objective function behind the <code>optuna.study.Study.optimize()</code> method; hence library users do not care about instantiation of this object.

#### **Parameters**

- study A Study object.
- **trial\_id** A trial ID that is automatically generated.

#### datetime start

Return start datetime.

**Returns** Datetime where the *Trial* started.

#### distributions

Return distributions of parameters to be optimized.

**Returns** A dictionary containing all distributions.

#### number

Return trial's number which is consecutive and unique in a study.

Returns A trial number.

#### params

Return parameters to be optimized.

**Returns** A dictionary containing all parameters.

```
report (value, step=None)
```

Report an objective function value.

If step is set to None, the value is stored as a final value of the trial. Otherwise, it is saved as an intermediate value.

Note that the reported value is converted to float type by applying float () function internally. Thus, it accepts all float-like types (e.g., numpy.float32). If the conversion fails, a TypeError is raised.

#### **Example**

Report intermediate scores of SGDClassifier training

```
>>> def objective(trial):
>>>
        . . .
        clf = sklearn.linear model.SGDClassifier()
>>>
        for step in range(100):
>>>
            clf.partial_fit(x_train , y_train , classes)
>>>
            intermediate_value = clf.score(x_val , y_val)
>>>
>>>
            trial.report(intermediate_value , step=step)
            if trial.should_prune():
>>>
                raise TrialPruned()
>>>
```

#### **Parameters**

- **value** A value returned from the objective function.
- **step** Step of the trial (e.g., Epoch of neural network training).

```
set_user_attr(key, value)
```

Set user attributes to the trial.

The user attributes in the trial can be access via optuna.trial.Trial.user\_attrs().

#### **Example**

Save fixed hyperparameters of neural network training:

#### **Parameters**

- **key** A key string of the attribute.
- value A value of the attribute. The value should be JSON serializable.

```
should_prune (step=None)
```

Suggest whether the trial should be pruned or not.

The suggestion is made by a pruning algorithm associated with the trial and is based on previously reported values. The algorithm can be specified when constructing a *Study*.

**Note:** If no values have been reported, the algorithm cannot make meaningful suggestions. Similarly, if this method is called multiple times with the exact same set of reported values, the suggestions will be the same.

#### See also:

Please refer to the example code in optuna.trial.Trial.report().

**Parameters** step – Deprecated since 0.12.0: Step of the trial (e.g., epoch of neural network training). Deprecated in favor of always considering the most recent step.

3.10. Trial 45

**Returns** A boolean value. If True, the trial should be pruned according to the configured pruning algorithm. Otherwise, the trial should continue.

#### study\_id

Return the study ID.

Deprecated since version 0.20.0: The direct use of this attribute is deprecated and it is recommended that you use study instead.

**Returns** The study ID.

#### suggest\_categorical (name, choices)

Suggest a value for the categorical parameter.

The value is sampled from choices.

#### **Example**

Suggest a kernel function of SVC.

#### **Parameters**

- name A parameter name.
- **choices** Parameter value candidates.

#### See also:

CategoricalDistribution.

**Returns** A suggested value.

#### suggest\_discrete\_uniform(name, low, high, q)

Suggest a value for the discrete parameter.

The value is sampled from the range [low, high], and the step of discretization is q. More specifically, this method returns one of the values in the sequence low, low +q, low +2q, ..., low  $+kq \le \text{high}$ , where k denotes an integer. Note that high may be changed due to round-off errors if q is not an integer. Please check warning messages to find the changed values.

#### **Example**

Suggest a fraction of samples used for fitting the individual learners of GradientBoostingClassifier.

#### **Parameters**

- name A parameter name.
- low Lower endpoint of the range of suggested values. low is included in the range.
- high Upper endpoint of the range of suggested values. high is included in the range.
- **q** A step of discretization.

**Returns** A suggested float value.

```
suggest_int (name, low, high)
```

Suggest a value for the integer parameter.

The value is sampled from the integers in [low, high].

#### **Example**

Suggest the number of trees in RandomForestClassifier.

#### **Parameters**

- name A parameter name.
- low Lower endpoint of the range of suggested values. low is included in the range.
- high Upper endpoint of the range of suggested values. high is included in the range.

Returns A suggested integer value.

```
suggest_loguniform(name, low, high)
```

Suggest a value for the continuous parameter.

The value is sampled from the range [low, high) in the log domain. When low = high, the value of low will be returned.

#### **Example**

Suggest penalty parameter C of SVC.

#### **Parameters**

- name A parameter name.
- low Lower endpoint of the range of suggested values. low is included in the range.

3.10. Trial 47

• high – Upper endpoint of the range of suggested values. high is excluded from the range.

**Returns** A suggested float value.

```
suggest_uniform(name, low, high)
```

Suggest a value for the continuous parameter.

The value is sampled from the range [low, high] in the linear domain. When low = high, the value of low will be returned.

#### **Example**

Suggest a dropout rate for neural network training.

#### **Parameters**

- name A parameter name.
- low Lower endpoint of the range of suggested values. low is included in the range.
- high Upper endpoint of the range of suggested values. high is excluded from the range.

**Returns** A suggested float value.

#### user\_attrs

Return user attributes.

**Returns** A dictionary containing all user attributes.

```
class optuna.trial.FixedTrial(params)
```

A trial class which suggests a fixed value for each parameter.

This object has the same methods as Trial, and it suggests pre-defined parameter values. The parameter values can be determined at the construction of the FixedTrial object. In contrast to Trial, FixedTrial does not depend on Study, and it is useful for deploying optimization results.

#### **Example**

Evaluate an objective function with parameter values given by a user:

**Note:** Please refer to *Trial* for details of methods and properties.

**Parameters** params – A dictionary containing all parameters.

#### 3.11 Visualization

**Note:** *visualization* module uses plotly to create figures, but JupyterLab cannot render them by default. Please follow this installation guide to show figures in JupyterLab.

```
optuna.visualization.plot_contour(study, params=None)
```

Plot the parameter relationship as contour plot in a study.

Note that, If a parameter contains missing values, a trial with missing values is not plotted.

#### **Example**

The following code snippet shows how to plot the parameter relationship as contour plot.

```
import optuna
def objective(trial):
    ...
study = optuna.create_study()
study.optimize(objective, n_trials=100)
optuna.visualization.plot_contour(study, params=['param_a', 'param_b'])
```

#### **Parameters**

- **study** A *Study* object whose trials are plotted for their objective values.
- params Parameter list to visualize. The default is all parameters.

Returns A plotly.graph\_objs.Figure object.

```
optuna.visualization.plot_intermediate_values(study)
Plot intermediate values of all trials in a study.
```

#### **Example**

The following code snippet shows how to plot intermediate values.

3.11. Visualization 49

**Parameters study** – A Study object whose trials are plotted for their intermediate values.

```
Returns A plotly.graph_objs.Figure object.
```

```
\verb"optuna.visualization.plot_"optimization_"history" (\textit{study})
```

Plot optimization history of all trials in a study.

#### **Example**

The following code snippet shows how to plot optimization history.

```
import optuna

def objective(trial):
    ...

study = optuna.create_study()
    study.optimize(objective, n_trials=100)

optuna.visualization.plot_optimization_history(study)
```

**Parameters** study – A Study object whose trials are plotted for their objective values.

**Returns** A plotly.graph\_objs.Figure object.

```
optuna.visualization.plot_parallel_coordinate(study, params=None)
```

Plot the high-dimentional parameter relationships in a study.

Note that, If a parameter contains missing values, a trial with missing values is not plotted.

#### **Example**

The following code snippet shows how to plot the high-dimentional parameter relationships.

```
import optuna

def objective(trial):
    ...

study = optuna.create_study()
study.optimize(objective, n_trials=100)

optuna.visualization.plot_parallel_coordinate(study, params=['param_a', 'param_b →'])
```

#### **Parameters**

- study A Study object whose trials are plotted for their objective values.
- params Parameter list to visualize. The default is all parameters.

Returns A plotly.graph\_objs.Figure object.

```
optuna.visualization.plot_slice(study, params=None)
```

Plot the parameter relationship as slice plot in a study.

Note that, If a parameter contains missing values, a trial with missing values is not plotted.

#### **Example**

The following code snippet shows how to plot the parameter relationship as slice plot.

```
import optuna
def objective(trial):
    ...
study = optuna.create_study()
study.optimize(objective, n_trials=100)
optuna.visualization.plot_slice(study, params=['param_a', 'param_b'])
```

#### **Parameters**

- study A Study object whose trials are plotted for their objective values.
- params Parameter list to visualize. The default is all parameters.

Returns A plotly.graph\_objs.Figure object.

```
optuna.visualization.is_available()
```

Returns whether visualization is available or not.

**Note:** *visualization* module depends on plotly version 4.0.0 or higher. If a supported version of plotly isn't installed in your environment, this function will return False. In such case, please execute \$ pip install -U plotly>=4.0.0 to install plotly.

**Returns** True if visualization is available, False otherwise.

3.11. Visualization 51

## CHAPTER 4

**FAQ** 

- Can I use Optuna with X? (where X is your favorite ML library)
- How to define objective functions that have own arguments?
- Can I use Optuna without remote RDB servers?
- How to suppress log messages of Optuna?
- How to save machine learning models trained in objective functions?
- How can I obtain reproducible optimization results?
- How are exceptions from trials handled?
- *How are NaNs returned by trials handled?*
- What happens when I dynamically alter a search space?
- How can I use two GPUs for evaluating two trials simultaneously?
- How can I test my objective functions?

## 4.1 Can I use Optuna with X? (where X is your favorite ML library)

Optuna is compatible with most ML libraries, and it's easy to use Optuna with those. Please refer to examples.

## 4.2 How to define objective functions that have own arguments?

There are two ways to realize it.

First, callable classes can be used for that purpose as follows:

```
class Objective(object):
    def __init__(self, min_x, max_x):
        # Hold this implementation specific arguments as the fields of the class.
        self.min_x = min_x
        self.max_x = max_x

def __call__(self, trial):
    # Calculate an objective value by using the extra arguments.
        x = trial.suggest_uniform('x', self.min_x, self.max_x)
        return (x - 2) ** 2

# Execute an optimization by using an `Objective` instance.
study = optuna.create_study()
study.optimize(Objective(-100, 100), n_trials=100)
```

Second, you can use lambda or functools.partial for creating functions (closures) that hold extra arguments. Below is an example that uses lambda:

```
import optuna

# Objective function that takes three arguments.
def objective(trial, min_x, max_x):
    x = trial.suggest_uniform('x', min_x, max_x)
    return (x - 2) ** 2

# Extra arguments.
min_x = -100
max_x = 100

# Execute an optimization by using the above objective function wrapped by `lambda`.
study = optuna.create_study()
study.optimize(lambda trial: objective(trial, min_x, max_x), n_trials=100)
```

Please also refer to sklearn\_additional\_args.py example.

## 4.3 Can I use Optuna without remote RDB servers?

Yes, it's possible.

In the simplest form, Optuna works with in-memory storage:

```
study = optuna.create_study()
study.optimize(objective)
```

If you want to save and resume studies, it's handy to use SQLite as the local storage:

Please see Saving/Resuming Study with RDB Backend for more details.

54 Chapter 4. FAQ

## 4.4 How to suppress log messages of Optuna?

By default, Optuna shows log messages at the optuna.logging.INFO level. You can change logging levels by using optuna.logging.set\_verbosity().

For instance, you can stop showing each trial result as follows:

Please refer to optuna.logging for further details.

# 4.5 How to save machine learning models trained in objective functions?

Optuna saves hyperparameter values with its corresponding objective value to storage, but it discards intermediate objects such as machine learning models and neural network weights. To save models or weights, please use features of the machine learning library you used.

We recommend saving optuna.trial.Trial.number with a model in order to identify its corresponding trial. For example, you can save SVM models trained in the objective function as follows:

```
def objective(trial):
    svc_c = trial.suggest_loguniform('svc_c', 1e-10, 1e10)
    clf = sklearn.svm.SVC(C=svc_c)
    clf.fit(X_train, y_train)

# Save a trained model to a file.
    with open('{}.pickle'.format(trial.number), 'wb') as fout:
        pickle.dump(clf, fout)
    return 1.0 - accuracy_score(y_test, clf.predict(X_test))

study = optuna.create_study()
study.optimize(objective, n_trials=100)

# Load the best model.
with open('{}.pickle'.format(study.best_trial.number), 'rb') as fin:
    best_clf = pickle.load(fin)
print(accuracy_score(y_test, best_clf.predict(X_test)))
```

## 4.6 How can I obtain reproducible optimization results?

To make the parameters suggested by Optuna reproducible, you can specify a fixed random seed via seed argument of RandomSampler or TPESampler as follows:

```
sampler = TPESampler(seed=10) # Make the sampler behave in a deterministic way.
study = optuna.create_study(sampler=sampler)
study.optimize(objective)
```

However, there are two caveats.

First, when optimizing a study in distributed or parallel mode, there is inherent non-determinism. Thus it is very difficult to reproduce the same results in such condition. We recommend executing optimization of a study sequentially if you would like to reproduce the result.

Second, if your objective function behaves in a non-deterministic way (i.e., it does not return the same value even if the same parameters were suggested), you cannot reproduce an optimization. To deal with this problem, please set an option (e.g., random seed) to make the behavior deterministic if your optimization target (e.g., an ML library) provides it.

## 4.7 How are exceptions from trials handled?

Trials that raise exceptions without catching them will be treated as failures, i.e. with the FAIL status.

By default, all exceptions except *TrialPruned* raised in objective functions are propagated to the caller of *optimize()*. In other words, studies are aborted when such exceptions are raised. It might be desirable to continue a study with the remaining trials. To do so, you can specify in *optimize()* which exception types to catch using the catch argument. Exceptions of these types are caught inside the study and will not propagate further.

You can find the failed trials in log messages.

```
[W 2018-12-07 16:38:36,889] Setting status of trial \#0 as TrialState.FAIL because of \ the following error: ValueError('A sample error in objective.')
```

You can also find the failed trials by checking the trial states as follows:

```
study.trials_dataframe()
```

| num- | state        | value | <br>param | s system_attrs                                                        |
|------|--------------|-------|-----------|-----------------------------------------------------------------------|
| ber  |              |       |           |                                                                       |
| 0    | Trial-       |       | <br>0     | Setting status of trial#0 as TrialState.FAIL because of the following |
|      | State.FAIL   |       |           | error: ValueError('A test error in objective.')                       |
| 1    | Trial-       | 1269  | <br>1     |                                                                       |
|      | State.COMPLE | TE    |           |                                                                       |

#### See also:

The catch argument in optimize ().

## 4.8 How are NaNs returned by trials handled?

Trials that return NaN (float ('nan')) are treated as failures, but they will not abort studies.

Trials which return NaN are shown as follows:

```
[W 2018-12-07 16:41:59,000] Setting status of trial#2 as TrialState.FAIL because the \backslash objective function returned nan.
```

56 Chapter 4. FAQ

## 4.9 What happens when I dynamically alter a search space?

Since parameters search spaces are specified in each call to the suggestion API, e.g.  $suggest\_uniform()$  and  $suggest\_int()$ , it is possible to in a single study alter the range by sampling parameters from different search spaces in different trials. The behavior when altered is defined by each sampler individually.

**Note:** Discussion about the TPE sampler. https://github.com/optuna/optuna/issues/822

# 4.10 How can I use two GPUs for evaluating two trials simultaneously?

If your optimization target supports GPU (CUDA) acceleration and you want to specify which GPU is used, the easiest way is to set CUDA\_VISIBLE\_DEVICES environment variable:

```
# On a terminal.
#
# Specify to use the first GPU, and run an optimization.
$ export CUDA_VISIBLE_DEVICES=0
$ optuna study optimize foo.py objective --study foo --storage sqlite:///example.db
# On another terminal.
#
# Specify to use the second GPU, and run another optimization.
$ export CUDA_VISIBLE_DEVICES=1
$ optuna study optimize bar.py objective --study bar --storage sqlite:///example.db
```

Please refer to CUDA C Programming Guide for further details.

## 4.11 How can I test my objective functions?

When you test objective functions, you may prefer fixed parameter values to sampled ones. In that case, you can use FixedTrial, which suggests fixed parameter values based on a given dictionary of parameters. For instance, you can input arbitrary values of x and y to the objective function x + y as follows:

```
def objective(trial):
    x = trial.suggest_uniform('x', -1.0, 1.0)
    y = trial.suggest_int('y', -5, 5)
    return x + y

objective(FixedTrial({'x': 1.0, 'y': -1})) # 0.0
objective(FixedTrial({'x': -1.0, 'y': -4})) # -5.0
```

Using FixedTrial, you can write unit tests as follows:

```
# A test function of pytest
def test_objective():
    assert 1.0 == objective(FixedTrial({'x': 1.0, 'y': 0}))
    assert -1.0 == objective(FixedTrial({'x': 0.0, 'y': -1}))
    assert 0.0 == objective(FixedTrial({'x': -1.0, 'y': 1}))
```

58 Chapter 4. FAQ

# CHAPTER 5

## Indices and tables

- genindex
- modindex
- search

## Python Module Index

#### 0

```
optuna.distributions, 17 optuna.exceptions, 19 optuna.integration, 19 optuna.logging, 30 optuna.pruners, 31 optuna.samplers, 34 optuna.storages, 38 optuna.structs, 39 optuna.study, 40 optuna.trial, 44 optuna.visualization, 49
```

62 Python Module Index

| В                                                                                      | tribute), 39                                                                                   |
|----------------------------------------------------------------------------------------|------------------------------------------------------------------------------------------------|
| BasePruner (class in optuna.pruners), 31                                               | datetime_start (optuna.structs.FrozenTrial at-                                                 |
| BaseSampler (class in optuna.samplers), 34                                             | tribute), 39                                                                                   |
| best_estimator_ (op-                                                                   | datetime_start (optuna.structs.StudySummary at-                                                |
| tuna.integration. Optuna Search CV attribute),                                         | tribute), 40                                                                                   |
| 27                                                                                     | datetime_start (optuna.trial.Trial attribute), 44                                              |
| best_index_ (optuna.integration.OptunaSearchCV attribute), 28                          | decision_function (op-<br>tuna.integration.OptunaSearchCV attribute),                          |
| best_params (optuna.study.Study attribute), 40                                         | 28                                                                                             |
| best_params_ (optuna.integration.OptunaSearchCV attribute), 28                         | delete_study() (in module optuna.study), 43 direction (optuna.structs.StudySummary attribute), |
| best_score_ (optuna.integration.OptunaSearchCV                                         | 40                                                                                             |
| attribute), 28                                                                         | direction (optuna.study.Study attribute), 41                                                   |
| best_trial (optuna.structs.StudySummary attribute), 40                                 | <pre>disable_default_handler() (in module op-<br/>tuna.logging), 30</pre>                      |
| best_trial (optuna.study.Study attribute), 41                                          | disable_propagation() (in module op-                                                           |
| best_trial_ (optuna.integration.OptunaSearchCV                                         | tuna.logging), 30                                                                              |
| attribute), 28                                                                         | DiscreteUniformDistribution (class in op-                                                      |
| best_value (optuna.study.Study attribute), 41                                          | tuna.distributions), 17                                                                        |
| С                                                                                      | distribution_to_json() (in module op-<br>tuna.distributions), 18                               |
| CategoricalDistribution (class in op-<br>tuna.distributions), 18                       | distributions (optuna.structs.FrozenTrial attribute), 39, 40                                   |
| ChainerMNStudy (class in optuna.integration), 20                                       | distributions (optuna.trial.Trial attribute), 44                                               |
| ChainerPruningExtension (class in optuma.integration), 20  tuna.integration), 20       | DuplicatedStudyError (class in optuna.exceptions), 19                                          |
| check_distribution_compatibility() (in                                                 | Е                                                                                              |
| module optuna.distributions), 19 choices (optuna.distributions.CategoricalDistribution | enable_default_handler() (in module op-                                                        |
| attribute), 18                                                                         | tuna.logging), 30                                                                              |
| classes_ (optuna.integration.OptunaSearchCV at-<br>tribute), 28                        | <pre>enable_propagation() (in module op-<br/>tuna.logging), 30</pre>                           |
| CLIUsageError (class in optuna.exceptions), 19                                         | _                                                                                              |
| CmaEsSampler (class in optuna.integration), 20                                         | F                                                                                              |
| COMPLETE (optuna.structs.TrialState attribute), 39                                     | FAIL (optuna.structs.TrialState attribute), 39                                                 |
| create_study() (in module optuna.study), 43                                            | FastAIPruningCallback (class in op-                                                            |
| D                                                                                      | tuna.integration), 22 fit() (optuna.integration.OptunaSearchCV method),                        |
| _                                                                                      | (opiuna.iniegration.opiunasearchev meinoa),                                                    |
| datetime_complete (optuna.structs.FrozenTrial at-                                      | 20                                                                                             |

| FixedTrial (class in optuna.trial), 48 FrozenTrial (class in optuna.structs), 39            | low (optuna.distributions.IntUniformDistribution attribute), 18                                                                                                    |  |  |
|---------------------------------------------------------------------------------------------|----------------------------------------------------------------------------------------------------|--|--|
| G                                                                                           | low (optuna.distributions.LogUniformDistribution attribute), 17                                                                                                    |  |  |
| <pre>get_all_study_summaries() (in module op-<br/>tuna.study), 44</pre>                     | low (optuna.distributions.UniformDistribution attribute), 17                                                                                                    |  |  |
| get_trials() (optuna.study.Study method), 41 get_verbosity() (in module optuna.logging), 30 | M                                                                                                    |  |  |
| Н                                                                                           | MAXIMIZE (optuna.structs.StudyDirection attribute), 39 MedianPruner (class in optuna.pruners), 31 MINIMIZE (optuna.structs.StudyDirection attribute), 39 MXNetPruningCallback (class in optuna.pruners), 23 |  |  |
| high (optuna.distributions.DiscreteUniformDistribution attribute), 18                       |                                                                                                    |  |  |
| high (optuna.distributions.IntUniformDistribution attribute), 18                            | tuna.integration), 23                                                                                                    |  |  |
| high (optuna.distributions.LogUniformDistribution attribute), 17                            | n_splits_ (optuna.integration.OptunaSearchCV at-                                                                                                    |  |  |
| high (optuna.distributions.UniformDistribution attribute), 17                               | tribute), 28 n_trials (optuna.structs.StudySummary attribute), 40 n_trials_ (optuna.integration.OptunaSearchCV at-                                                                                          |  |  |
| HyperbandPruner (class in optuna.pruners), 33 hyperopt_parameters() (op-                    | tribute), 29 NopPruner (class in optuna.pruners), 32                                                                                                    |  |  |
| tuna.samplers.TPESampler static method),<br>37                                              | NOT_SET (optuna.structs.StudyDirection attribute), 39 number (optuna.structs.FrozenTrial attribute), 39                                                                                                    |  |  |
|                                                                                             | number (optuna.trial.Trial attribute), 44                                                                                                    |  |  |
| <pre>infer_relative_search_space() (op- tuna.samplers.BaseSampler method), 36</pre>         | O                                                                                                    |  |  |
| intermediate_values (optuna.structs.FrozenTrial attribute), 40                              | optimize() (optuna.integration.ChainerMNStudy method), 20                                                                                                    |  |  |
| <pre>intersection_search_space() (in module op-<br/>tuna.samplers), 38</pre>                | optimize() (optuna.study.Study method), 41 optuna.distributions (module), 17                                                                                                    |  |  |
| IntUniformDistribution (class in optuna.distributions), 18                                  | optuna.exceptions (module), 19<br>optuna.integration (module), 19<br>optuna.logging (module), 30                                                                                                    |  |  |
| inverse_transform (op-<br>tuna.integration.OptunaSearchCV attribute),                       | optuna.rogging (module), 31 optuna.samplers (module), 34                                                                                                    |  |  |
| 29 is_available() (in module optuna.visualization), 51                                      | optuna.storages (module), 38<br>optuna.structs (module), 39                                                                                                    |  |  |
| J                                                                                           | optuna.structs (module), 40<br>optuna.trial (module), 44                                                                                                    |  |  |
| json_to_distribution() (in module op-<br>tuna.distributions), 19                            | optuna.trial (module), 49 optuna.visualization (module), 49 OptunaError (class in optuna.exceptions), 19                                                                                                    |  |  |
| K                                                                                           | OptunaSearchCV (class in optuna.integration), 26                                                                                                    |  |  |
| KerasPruningCallback (class in optuna.integration), 23                                      | P                                                                                                    |  |  |
| L                                                                                           | params (optuna.structs.FrozenTrial attribute), 39 params (optuna.trial.Trial attribute), 44                                                                                                    |  |  |
| LightGBMPruningCallback (class in optuna.integration), 23                                   | PercentilePruner (class in optuna.pruners), 32 plot_contour() (in module optuna.visualization), 49 plot_intermediate values() (in module optuna.visualization)                                              |  |  |
| load_study() (in module optuna.study), 43 LogUniformDistribution (class in op-              | plot_intermediate_values() (in module op-<br>tuna.visualization), 49                                                                                                    |  |  |
| tuna.distributions), 17 low (optuna.distributions.DiscreteUniformDistribution               | plot_optimization_history() (in module op-<br>tuna.visualization), 50                                                                                                    |  |  |
| attribute), 18                                                                              | <pre>plot_parallel_coordinate() (in module op-<br/>tuna.visualization), 50</pre>                                                                                                    |  |  |

| plot_slice() (in module optuna.visualization), 50 predict (optuna.integration.OptunaSearchCV at-      | single() (optuna.distributions.IntUniformDistribution method), 18                        |
|----------------------------------------------------------------------------------------------------|------------------------------------------------------------------------------------------|
| tribute), 29 predict_log_proba (op-                                                                   | single() (optuna.distributions.LogUniformDistribution method), 17                        |
| tuna.integration.OptunaSearchCV attribute), 29                                                        | single() (optuna.distributions.UniformDistribution method), 17                           |
| predict_proba (op-                                                                                    | SkoptSampler (class in optuna.integration), 24                                           |
| tuna.integration.OptunaSearchCV attribute),                                                           | state (optuna.structs.FrozenTrial attribute), 39                                         |
| 29                                                                                                    | StorageInternalError (class in op-                                                       |
| prune() (optuna.pruners.BasePruner method), 31                                                        | tuna.exceptions), 19                                                                     |
| PRUNED (optuna.structs.TrialState attribute), 39                                                      | Study (class in optuna.study), 40                                                        |
| PyTorchIgnitePruningHandler (class in optuna.integration), 22                                         | study_ (optuna.integration.OptunaSearchCV attribute), 28                                 |
| PyTorchLightningPruningCallback (class in                                                             | study_id (optuna.structs.StudySummary attribute), 40                                     |
| optuna.integration), 24                                                                               | study_id (optuna.study.Study attribute), 42                                              |
| Q                                                                                                    | study_id (optuna.trial.Trial attribute), 46                                              |
|                                                                                                    | study_name (optuna.structs.StudySummary attribute),                                      |
| q (optuna.distributions.DiscreteUniformDistribution at-                                               | 40 StudyDirection (class in optuna.structs), 39                                          |
| tribute), 18                                                                                          | StudySummary (class in optuna.structs), 39                                               |
| R                                                                                                    | SuccessiveHalvingPruner (class in op-                                                    |
| RandomSampler (class in optuna.samplers), 36                                                          | tuna.pruners), 33                                                                        |
| RDBStorage (class in optuna.storages), 38                                                             | suggest_categorical() (optuna.trial.Trial                                                |
| refit_time_ (optuna.integration.OptunaSearchCV                                                        | method), 46                                                                              |
| attribute), 28                                                                                        | <pre>suggest_discrete_uniform() (op-</pre>                                               |
| report () (optuna.trial.Trial method), 44                                                             | tuna.trial.Trial method), 46                                                             |
| RUNNING (optuna.structs.TrialState attribute), 39                                                     | suggest_int() (optuna.trial.Trial method), 47                                            |
| S                                                                                                    | suggest_loguniform() (optuna.trial.Trial method), 47                                     |
| <pre>sample_independent() (op-</pre>                                                                  | suggest_uniform() (optuna.trial.Trial method), 48                                        |
| $tuna. samplers. Base Sampler\ method), 36$                                                           | system_attrs (optuna.structs.StudySummary at-                                            |
| sample_indices_ (op-                                                                                  | tribute), 40                                                                             |
| tuna.integration.OptunaSearchCV attribute),<br>28                                                     | Т                                                                                        |
| <pre>sample_relative() (optuna.samplers.BaseSampler     method), 36</pre>                             | TensorFlowPruningHook (class in optuna.integration), 25                                  |
| score() (optuna.integration.OptunaSearchCV method), 29                                                | TFKerasPruningCallback (class in optuna.integration), 25                                 |
| score_samples (op-                                                                                    | TPESampler (class in optuna.samplers), 37                                                |
| tuna.integration.OptunaSearchCV attribute),<br>29                                                     | transform (optuna.integration.OptunaSearchCV attribute), 29                              |
| scorer_ (optuna.integration.OptunaSearchCV at-                                                        | Trial (class in optuna.trial), 44                                                        |
| tribute), 28                                                                                          | TrialPruned (class in optuna.exceptions), 19                                             |
| set_user_attr (op-                                                                                    | trials (optuna.study.Study attribute), 42 trials_ (optuna.integration.OptunaSearchCV at- |
| tuna.integration.OptunaSearchCV attribute),<br>29                                                     | tribute), 29                                                                             |
| set_user_attr() (optuna.study.Study method), 41                                                       | trials_dataframe (op-                                                                    |
| set_user_attr() (optuna.trial.Trial method), 45                                                       | tuna.integration.OptunaSearchCV attribute),<br>29                                        |
| set_verbosity() (in module optuna.logging), 30                                                        | trials_dataframe() (optuna.study.Study method),                                          |
| should_prune() (optuna.trial.Trial method), 45 single() (optuna.distributions.CategoricalDistribution | 42                                                                                       |
| method), 18                                                                                           | TrialState (class in optuna.structs), 39                                                 |
| single() (optuna.distributions.DiscreteUniformDistribution), 18                                       | _                                                                                        |

# U

```
UniformDistribution
                              (class
                                         in
                                                op-
        tuna.distributions), 17
user_attrs (optuna.structs.FrozenTrial attribute), 40
user_attrs (optuna.structs.StudySummary attribute),
user_attrs (optuna.study.Study attribute), 42
user_attrs (optuna.trial.Trial attribute), 48
user_attrs_ (optuna.integration.OptunaSearchCV
        attribute), 30
V
value (optuna.structs.FrozenTrial attribute), 39
X
XGBoostPruningCallback
                                 (class
                                          in
                                                op-
        tuna.integration), 26
```